## KINDLE WORKSHOP: GAMES BORROWING LIBRARY BOOKS COMPUTER CLUB, April 12, 2011 Becky Gifford

The 'bestsellers' in Kindle are ... games From: http://tech-news-buzz.blogspot.com/2011/03/in-kindle-are-games.html

Amazon has launched a campaign to promote games for e-book reader Kindle and offers in the U.S. market a range of titles at \$ 0.99. Consequently, five of them are among the first eleven titles in the list of top selling titles for the Kindle digital library. A Scrabble ranks first in the best-sellers to pay Amazon.

The second is a loner. A crime novel is in third place, the first book on the list. A version of Majhong ranks fourth. A Sudoku appears in the seventh. Crosswords in The New York Times appear in the nineteenth place. All games are in that range are in the list of 100 best sellers. Interestingly, in the list of best-selling "nonfiction" the first place is not occupied by the Sudoku Scrabble.

Amazon has this campaign to promote the games, "fun and addictive" as an offer to take a break while reading. In the forums, Canada and Australia clients complain of not having access to this job. The introduction of games e-book readers seem to blur a little distance with the tablets. In fact, Amazon offers versions of its Kindle as an application for download from tablets to keep customers who have chosen this medium not initially intended for reading books.

## MINESWEEPER

### From:

http://arstechnica.com/gadgets/guides/2009/10/weird-kindle-tricks-screensavers-screenshots-and-games.ars

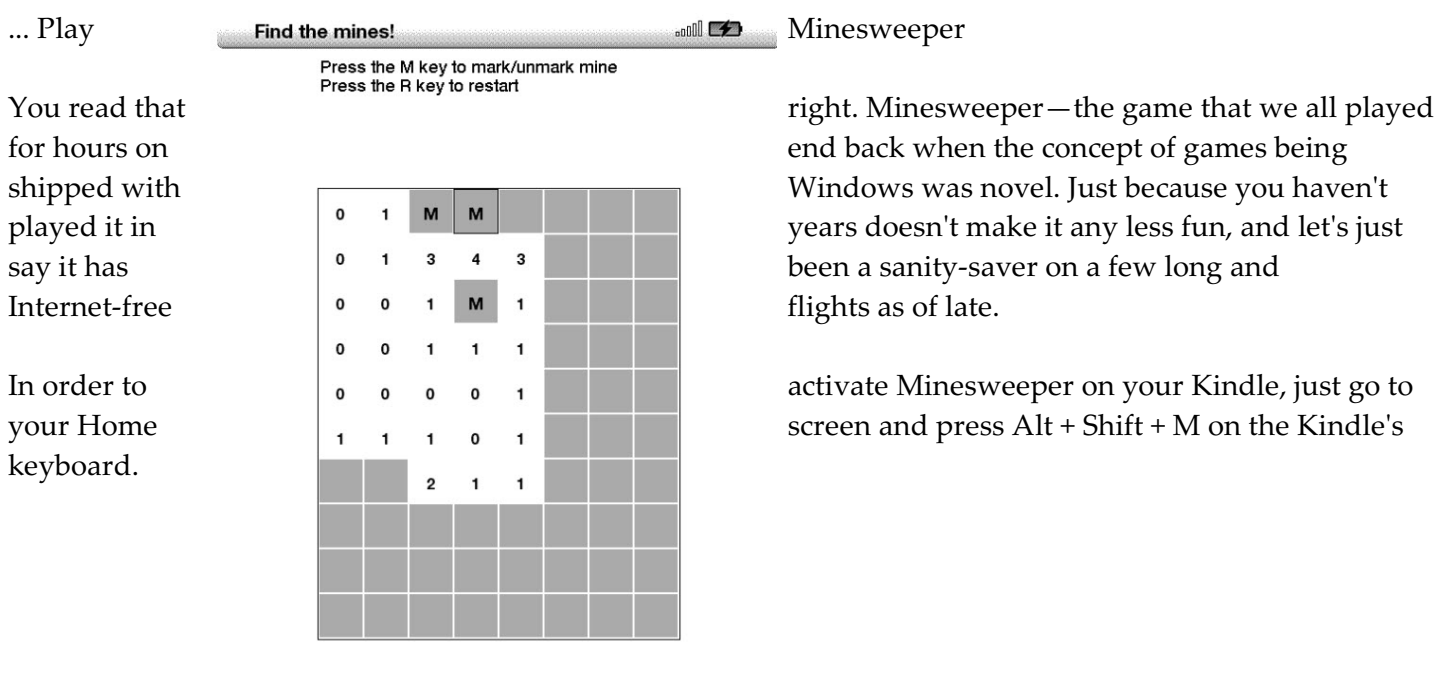

7 mines left.

Search The Kindle Store for GAMES or Search for a Particular Game — Note: there are 10,245 Results for "Games" in the Kindle Store........

#### Kindle Store > "games"

Related Searches: board games, puzzles, video games.

Showing 1 - 12 of 10,245 Results

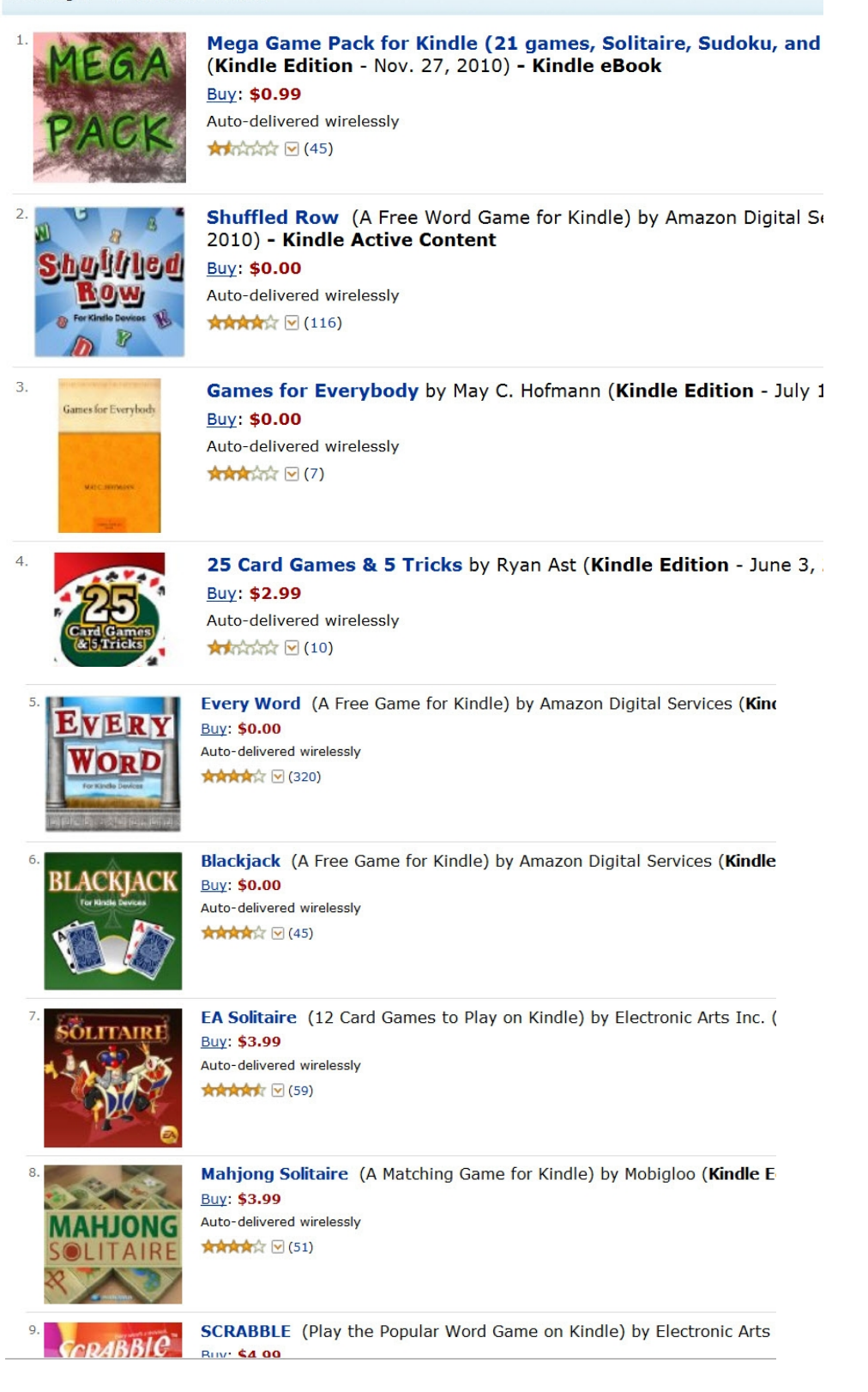

# **Special Requests for the question: "Can I put borrowed library books on my Kindle?"**

Things You Need to Know:

Libraries are now allowing people with library cards to borrow e-books. Both Saline County Public Library and Garland Public Library [as well as the Central Arkansas Libraries System [CALS]] allows you to do this.

## What I learned:

You must have a current library card. Library cards do expire although it is easy to renew. If you live in Garland County, you can get a Saline County library card and likewise – if you have a Saline County library card. However, you have to go to the library to receive it.

An important benefit of having a library card is that you can search many databases that are available from ONLY a library.

Garland and Saline County Libraries use different vendors: Saline uses Overdrive; Garland uses Ingram. Therefore, procedures are different.

 Saline Library uses Overdrive and can send ebooks to the following computers or book device:

It will also work for Windows Computers, laptops, audio books, videos and many different kinds of ebooks [to Sony Readers, Pocket Books, Pan digital Novel NextBook Next2, etc... but not to Kindles], videos and audio books. If you want more information go to:

http://overdrive.com/Solutions/Libraries/Public/

OR http://salineelibrary.lib.overdrive.com/ [Be Sure you notice the 2 'e' in the address.

The following information comes from Saline Library:

With download media available 24/7, your library is always open! Get started with a Guided Tour or our Quick-Start Guide

OverDrive's app for BlackBerry® now supports EPUB eBooks!

With the free OverDrive Media Console app, you can download both EPUB eBooks and MP3 audiobooks directly to your device.

•Enjoy eBooks and audiobooks within a single app.

•Browse, check out, and download titles all from your device.

•Download EPUB eBooks and MP3 audiobooks with a single click.

Get the OverDrive app today and download library books on the go!

I Went to Saline Library and signed up ive.com]. I signed up for the elibrary. The key to get in is my library card number and a PIN number [which turns out to be the last 4 digits of my phone number when I got my library card.

I went online to Saline and looked for books -- their ecollection is still rather slim but I found some books I was interested in]. Before I could downloaded them, I need to download some software. I need to down the Adobe Digital Editon software for my computer [and I expect for my laptop which I didn do yet]. If I want to use my iPhone, I needed other software.

When I downloaded the books, I read them through the Adobe Digital Editions. The software appears to be only a gateway to the books on the website. I looked for a pdf file that I could alter and there were no pdf files on my computer. Fro all I can learn [I have a few unanswered emails from fellow librarians but haven't heard yet back on that].

I went to Garland library to update my library card [they expire every few years.] I could download using the Ingram software but again, it doesn't download anything that will be on my computer.

BTW, I could only print 29 pages from the books [I wonder how they decided on 29...] I can search the book and see the table of contents. The books appeared protected.

Garland Library has audio books. The following information is from Garland Library:

The Garland County Library is pleased to offer this collection of audio books that can be downloaded and transferred to many portable listening devices.

 You must have a Garland County Library card in good standing and your own computer with an Internet connection to use this service. You may check out up to 10 downloadable audio books at one time. The standard checkout period is 21 days. You may place holds on as many as 10 titles. These audio books may not be renewed. There are no fines, the items will automatically be checked in when due.

To get started, have your library card number ready and click here: Mylibrary Audio Books For more information please go to Audio Quick Start Guide or Audio Frequently Asked Questions..

If you have problems logging -in, please call us at 501-623-4161 or 501-922-4483.

 If you have problems using the service, please call Ingram MyiLibrary customer support at 866-820-1624.

# Conclusion:

The Amazon Kindle is NOT interested in library applications, reasonably enough. They want to sell you books in Kindle format or paper. I'm just happy that I can use the library's e-books on my computer and laptop.

 The libraries are a new market and other companies [such as Barnes & Noble, etc] will do a good job supporting it. While they say that books can be downloaded in EPUB [which I could find and use] and PDF format [which I could NOT find or use], it appears that Adobe Digital Editions [the software you use] creates a file name with the ACSM format. Questions? Call me [922-1680] or the library.